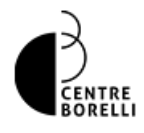

## **Signatures pour les publications**

**Pour tout savoir sur les règles de signature des articles et sur la référence du Centre Borelli sur HAL.**

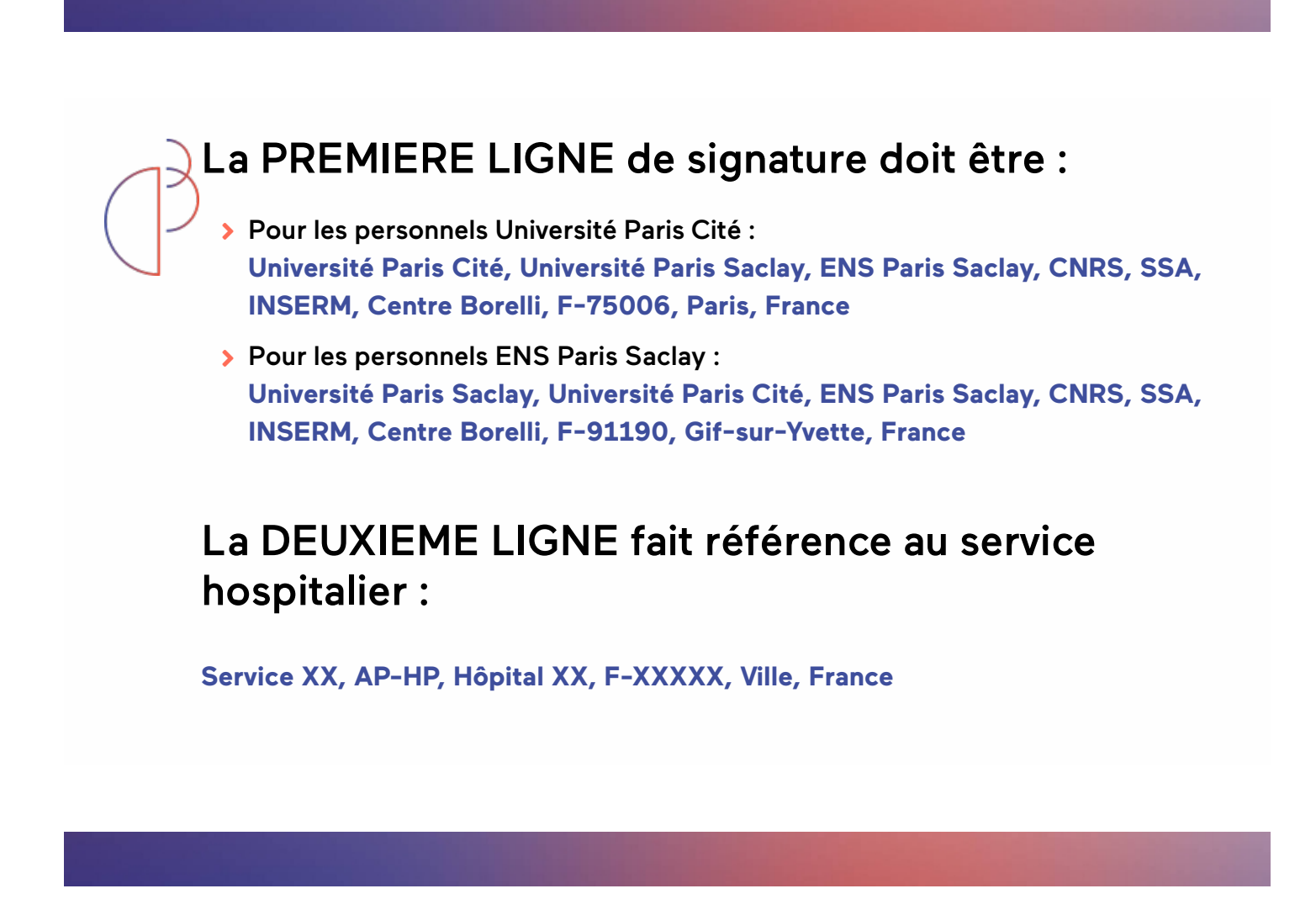

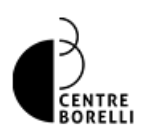

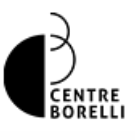

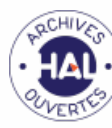

Sur **HAL [\(https://hal-cnrs.archives-ouvertes.fr/CB\\_UMR9010\)](https://hal-cnrs.archives-ouvertes.fr/CB_UMR9010)**, vos préférences de dépôt (réglables dans "mon espace" puis "mon profil") doivent contenir a minima **CB - Centre Borelli - UMR 9010 CB (2020 → ···)**

Il n'est pas nécessaire de mettre toutes les autres tutelles (vos publications seront automatiquement reversées sur les établissements tutelles du Centre Borelli au niveau de HAL) mais vous pouvez en mettre d'autres : l'ENS ou un service hospitalier ou le CNRS ou une unité Inserm...

Si vous disposez de plusieurs *formes auteur*, créez un identifiant Auteur **IdHal [\(https://doc.archives-ouvertes.fr/identifiant-auteur-idhal-cv/\)](https://doc.archives-ouvertes.fr/identifiant-auteur-idhal-cv/)** pour les regrouper et gérer un CV.

**Collections HAL du centre Borelli [\(https://hal-cnrs.archives-ouvertes.fr/CB\\_UMR9010\)](https://hal-cnrs.archives-ouvertes.fr/CB_UMR9010)**

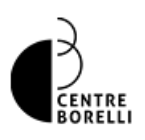